# **M 15 Schallgeschwindigkeit in Festkörpern / Elastizitätsmodul**

## **Einstellungen am Sensoreingang:**

Das Piezoelement liefert bei diesem Versuch Spannungsspitzen von bis zu 80V. In dem Bereich, der zur Auswertung benötigt wird, liegt die Spannung jedoch nur bei ca. 2V – 20V.

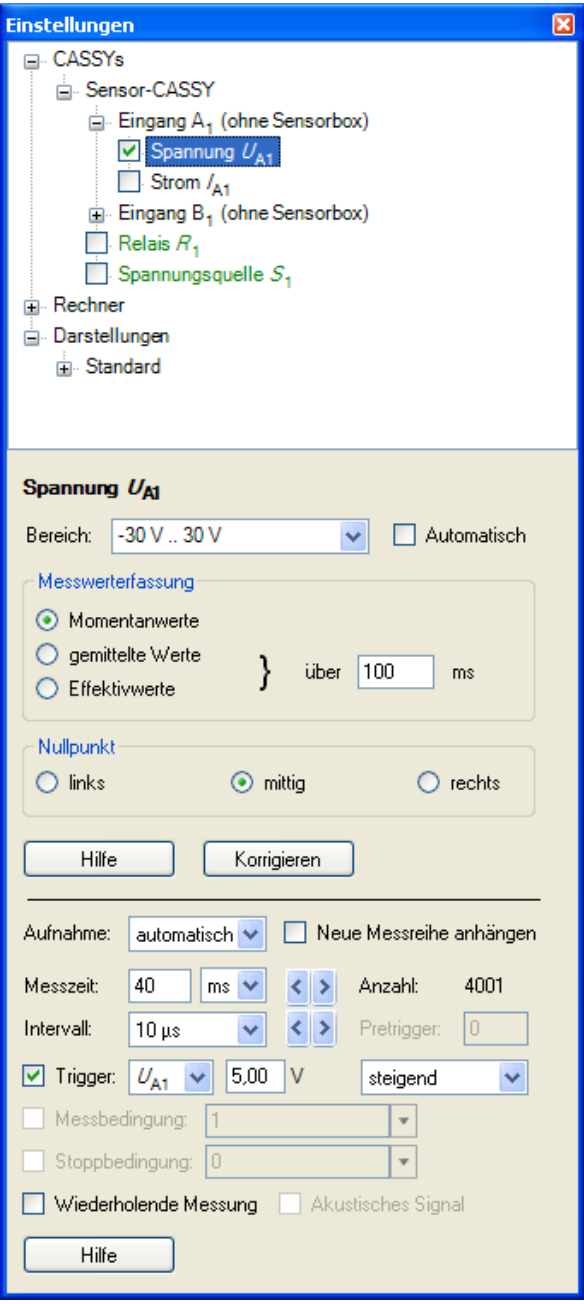

#### **Messparameter:**

Für das Messintervall werden 10µs eingestellt. Eine Messzeit von 20ms – 80ms ist zur Auswertung sinnvoll.

Die Messung wird durch eine Triggerung gestartet, das heißt, dass die Messung beim Überschreiten einer vorgegebenen Spannung automatisch gestartet wird.

Beim Starten der Messung mit F9 oder Mausklick auf das Symbol Uhr erscheint **Triggersignal fehlt**. Durch das Anschlagen des Stabes startet dann die Messung.

### **Auswertung:**

Mit einem rechten Mausklick im Diagramm kommen Sie zu den Auswertemöglichkeiten. Eine geeignete Stelle der Schwingung kann herausgezoomt werden, um dann die Schwingungsdauer einer Schwingung zu bestimmen.

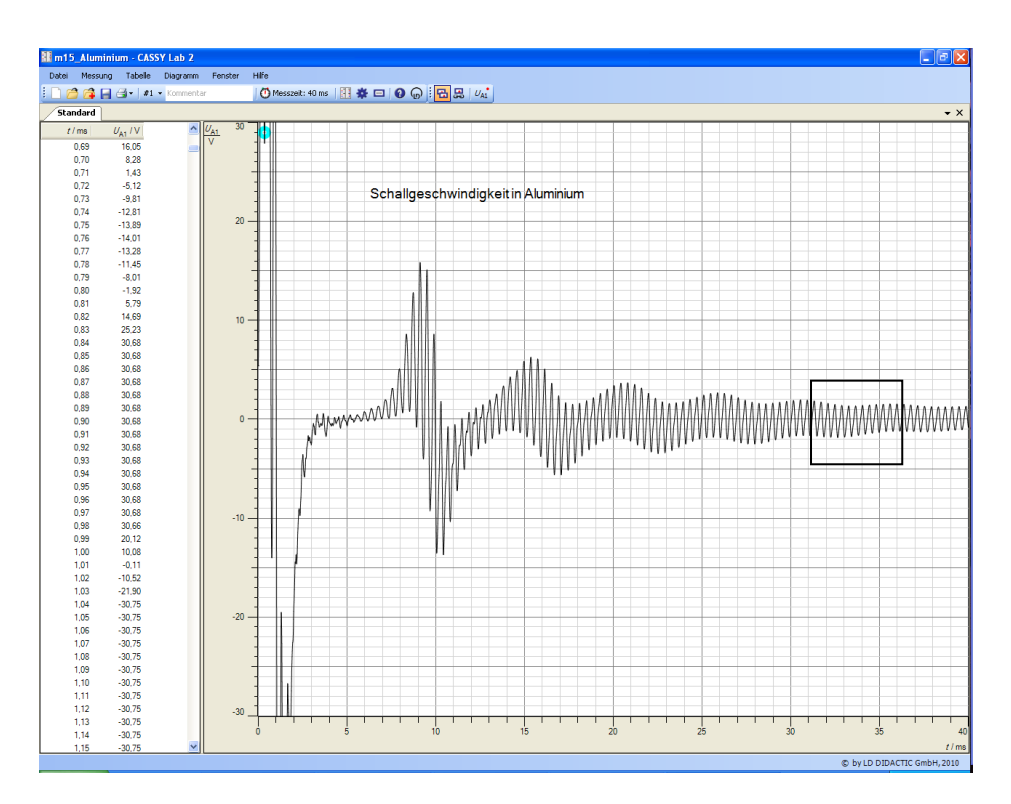

Mit **Markierung setzen** > **Differenz messen** kann man die Schwingungsdauer ausmessen. Mit **Markierung setzen** > **Text** können die Werte dann eingefügt werden.

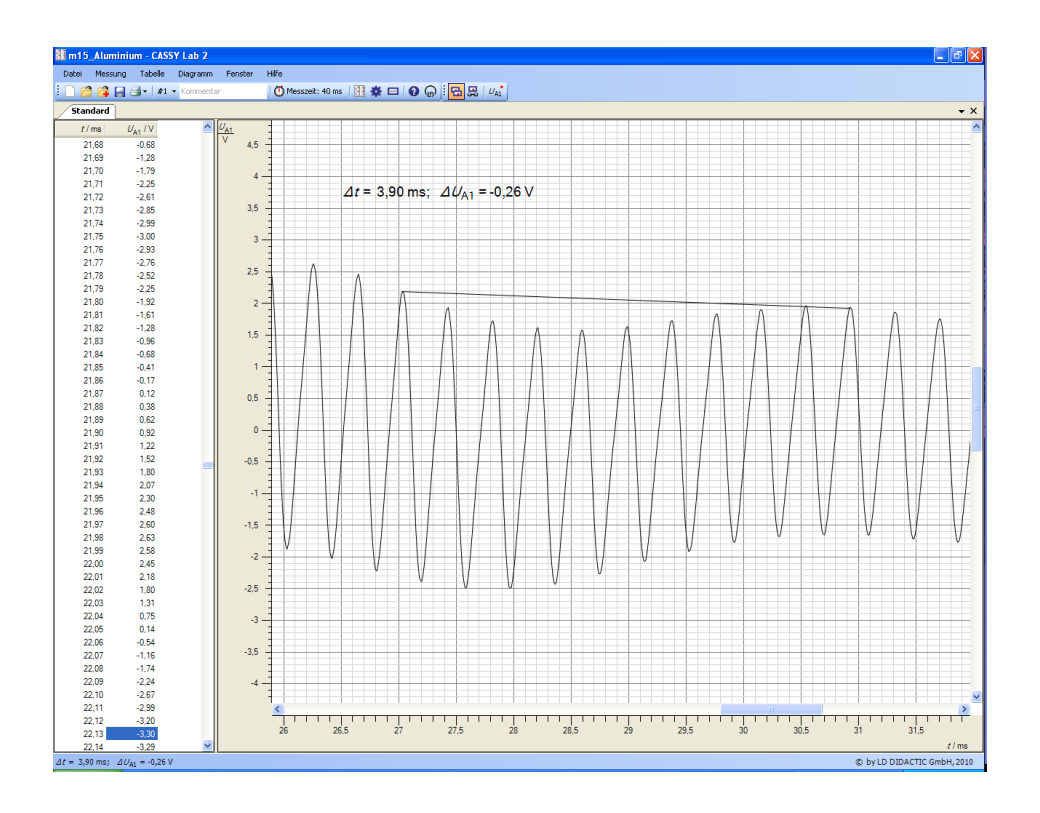